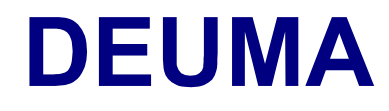

# **Deutsch im Maschinenbau**

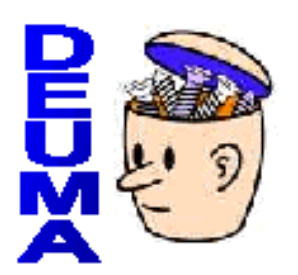

# **RAHMENCURRICULUM: Handreichungen für den Einsatz im fachorientierten Zweitsprachenerwerb**

# <span id="page-1-0"></span>**Inhaltsverzeichnis**

- **[1. Was ist DEUMA?](#page-2-0)**
- **[2. Wie ist DEUMA entstanden?](#page-3-0)**
- **[3. Für wen ist DEUMA entwickelt worden?](#page-4-0)**
- **[4. Woraus besteht DEUMA?](#page-5-0)**
- **[5. Wie arbeitet man mit DEUMA im Unterricht?](#page-6-0)**

# <span id="page-2-0"></span> **1. Was ist DEUMA? [Inhaltsverzeichnis](#page-1-0)**

**DEUMA – Deutsch im Maschinenbau** ist eine Lern- und Lehrsoftware, die zur nachhaltigen Stärkung und Verbesserung der fachbezogenen Deutschkompetenz tschechischer, slowakischer und französischer Studenten und Auszubildenden im Industriesektor Maschinenbau entwickelt wurde. DEUMA besteht aus multimedialen Selbstlernmodulen für CD-ROM und Internet, die auch im Verbund mit Präsenzunterricht in "Blended-Learning-Szenarien" einsetzbar sind.

Die Selbstlernmodule sind in 10 fachrelevante Themenbereiche eingeteilt, mit denen Lerner alle vier Fertigkeiten (Sprechen, Schreiben, Hören und Lesen) gezielt einüben können. Außer Übungen mit sofortigem Korrekturfeedback und Hilfe bietet DEUMA Übungen, die zur Kontrolle an den Tutor gesendet werden. So entsteht ein regelmäßiger Austausch zwischen Lernern und Tutoren/Lehrern, der den Fremdsprachenerwerb aktiv unterstützt. Im Präsenzunterricht wird dieser Kontakt noch verstärkt, und außerdem dient die Präsenzphase zur realen Kommunikation mit anderen Lernern.

DEUMA ist mit der multimedialen Lern- und Autorensoftware "Telos Language Partner" erstellt worden, die ein offenes System mit vorprogrammierten Multimediaschablonen bietet. Das heißt, dass sowohl Tutor/Lehrer als auch Lerner neue Übungen erstellen können und somit ihr Lernangebot nach Bedarf ergänzen können.

## <span id="page-3-0"></span> **2. Wie ist DEUMA entstanden?** ● **Denalt Suppliers** a [Inhaltsverzeichnis](#page-1-0)

In Europa erwarten immer mehr Unternehmen von ihren Arbeitskräften gute fachbezogene Deutschkenntnisse, insbesondere im Bereich Maschinenbau. Während es für Wirtschaftsdeutsch viel und didaktisch gutes Lernmaterial auf dem Markt gibt, sind die Angebote in anderen Fachbereichen eher spärlich und berücksichtigen die Arbeit mit den neuen Medien im Unterricht meist nicht.

DEUMA, finanziert durch das Programm Leonardo da Vinci II zur Förderung der Sprachkompetenzen im Bereich der Berufsbildung, möchte helfen, diese Lücke für den Bereich Maschinenbau zu schließen. Da der Bedarf an multimedialen Deutschlernmaterialien mit Fachbezug Maschinenbau in ganz Europa groß ist, beteiligen sich 11 unterschiedliche Organisationen aus 5 Ländern an dem Projekt mit dem Ziel, in den zuständigen Partnerländern die Chancen junger Fachkräfte auf dem Arbeitsmarkt bedeutend zu verbessern.

Die Projektpartner sind:

- VUT v Brně (Tschechien): Projektmanagement und -koordination
- Eberhard-Karls-Universität Tübingen (Deutschland)
- Goethe-Institut Prag (Tschechien)
- Vysoká škola báňská Technická univerzita Ostrava (Tschechien)
- Žilinská univerzita (Slowakische Republik)
- Chambre de Commerce et d'Industrie du Jura (Frankreich)
- Technische Universität Wien (Österreich)
- Střední integrovaná škola v Brně (Tschechien)
- S. A. Robert Bosch (Frankreich)
- SEM Drásov Siemens Electric Maschines s.r.o. (Tschechien)
- TOS Kuřim, a.s. (Tschechien)

## <span id="page-4-0"></span> **3. Für wen ist DEUMA entwickelt worden?** ● [Inhaltsverzeichnis](#page-1-0)

DEUMA richtet sich in erster Linie an Studierende und Auszubildende in Berufsschulen, Fachoberschulen und Universitäten im Bereich Maschinenbau. Außerdem kann es auch in der Aus- und Weiterbildung in Unternehmen, an Handelskammern und in Fortbildungseinrichtungen eingesetzt werden.

Um sich in der heutigen Welt zu bewähren, muss der Arbeitnehmer fachsprachliche Kenntnisse vorweisen – allgemeinsprachliche Fremdsprachenkenntnisse sind nicht mehr ausreichend. Es wird von ihnen verlangt, dass sie sich in fach- und berufsbezogenen Situationen angemessen ausdrücken. Dies bedeutet, dass der studienbegleitende Deutschunterricht bzw. der Deutschunterricht an Fach- und Berufsschulen außer dem normalen Fremdsprachenunterricht auch noch Fachinhalte und fachspezifische Kommunikationsverfahren beinhalten sollte. Im fachbegleitenden Deutschunterricht müssen fachbezogene kommunikative Tätigkeiten entwickelt werden und fachtypische Redemittel eingeübt werden. Dazu gehört unter anderem die Arbeit mit fachrelevanten und berufsbezogenen Textsorten, das Beherrschen des Fachwortschatzes und die Benutzung fachstiltypischer grammatischer Strukturen.

Da die Zahl der Unterrichtsstunden für Fachdeutsch in der Regel begrenzt ist, ist es um so wichtiger, dass die Lernmaterialien und der Lernprozess lernerorientiert sind, und dass Lerner die Möglichkeit haben, auch außerhalb des Unterrichts an ihren Sprachkenntnissen zu arbeiten. Die Software, sei es in Form der CD-ROM oder der Onlineversion, geben dem Lerner die Möglichkeit zeit- und raumunabhängig zu lernen. Hilfe- und Korrekturfunktionen bieten eine sofortige Rückmeldung, und – anders als im Klassenzimmer – kann der Lerner selbst definieren, wie schnell und in welcher Reihenfolge er arbeiten will. Diese Freiheit erhöht die Lernmotivation und fördert das autonome Lernen.

# <span id="page-5-0"></span> **4. Woraus besteht DEUMA?** ● **Demail of the Superior Section 2. [Inhaltsverzeichnis](#page-1-0)**

Zehn für das Fachgebiet Maschinenbau relevante Themenbereiche werden in DEUMA auf CD-ROM und in der Onlineversion multimedial behandelt.

Die Themenbereiche sind:

- T1: Mathematik,
- T2: Physik,
- T3: Werkstoffe,
- T4: Verbindungselemente,
- T5: Maschinenteile: Lager,
- T6: Maschinenteile: Getriebe,
- T7: Maschinenteile: Kolben und Zylinder,
- T8: Werkzeuge und Geräte,
- T9: Technische Gespräche am Telefon,
- T10: Entwicklung eines Produktes.

Jeder Bereich ist in drei bis sieben Module unterteilt, in denen die einzelnen Fertigkeiten und der Fachwortschatz gezielt eingeübt werden. Dadurch sollen die Lerner die Möglichkeit haben, Schlüsselqualifikationen zu erwerben, um sich im Beruf fachbezogen verständlich zu machen.

Die CD-ROM ist zweisprachig aufgebaut (Ziel- und Ausgangsprache), so dass die Lerner selbständig arbeiten können. Das Anwenderhandbuch und der Begleitkommentar (Lernhilfe), die das Lehrwerk bietet, sind in Ziel- und Ausgangssprache verfügbar, damit sich die Lerner auf die Inhalte konzentrieren können, ohne abgelenkt zu werden. Extensive Wortlisten mit Übersetzung in die Ausgangssprache ermöglichen außerdem ein gezieltes und effektives Lernen des Fachwortschatzes und vermeiden, dass Missverständnisse bzw. Fehlinterpretationen entstehen.

## <span id="page-6-0"></span> **5. Wie arbeitet man mit DEUMA?** ● **Denominal and DEUMA?**

Den Kurs kann man im fachbezogenen Deutschunterricht an Berufsschulen und Fachoberschulen und im studienbegleitenden Fachsprachenunterricht an Fachhochschulen und Universitäten im Bereich Maschinenbau sowohl kurstragend als auch kursergänzend einsetzen. Dank des zweisprachigen Aufbaus (Ziel- und Ausgangsprache) der CD-ROM eignet sich DEUMA auch für Selbstlerner. Die Lerner haben die Möglichkeit, sich dem Themenbereich oder Schwerpunkt zu widmen, der sie am meisten interessiert. Dabei können sie ihren eigenen Weg gehen und ihr eigenes Tempo wählen. Sowohl mit der Onlineversion als auch mit der CD-ROM sind sie unabhängig von Zeit und Ort. Die Lerner können also selbst entscheiden, wann, wo, was und wie lange sie lernen. Komplexere Aufgaben können per E-Mail an den Lehrer/Tutor gesendet und anschließend im Unterricht diskutiert werden.

Deuma übt alle wichtigen Fertigkeiten, d. h. Lesen, Hören, Schreiben und Sprechen (inkl. Aussprache), sowie zwei wichtige Bereiche des sprachlichen Wissens – Wortschatz und Grammatik – ein. Ergänzend findet man in den Themenbereichen 9 und 10 Dialoge und Übungen, die praktische Abläufe – wie z. B. technische Gespräche und Produktentwicklung – präsentieren und einüben.

#### **5.1. Fertigkeiten**

### **LESE- UND HÖRVERSTEHEN**

Da allen Einstiegstexten Ton angebunden ist, handelt es sich um eine Kombination von Lese- und Hörtexten. Durch Animationen werden die Sachverhalte noch zusätzlich veranschaulicht.

Anhand der Texte üben die Lerner verschiedene Lese- bzw. Hörstile. Geübt werden das totale, selegierende sowie globale Lesen und Hören. Das Textverständnis wird auch durch visuelles Bildmaterial und Markierungen erleichtert, d. h. jeder Satz, der gerade gelesen und/oder gehört wird, ist optisch hervorgehoben und von einem Bild bzw. einer Videosequenz begleitet. Zum gezielten Hörverständnis kann der Text auch ausgeblendet werden.

Aufgabentypen zum Lese- und Hörverstehen:

- Reihenfolge bestimmen (z. B. M2, VÜ1)
- Richtig-Falsch-Aufgabe (z. B. M2, VÜ3)
- Zuordnung, Satzteile verbinden (z. B. M2, VÜ2)
- Multiple-choice (z. B. M4, VÜ3)

#### **HÖREN, SPRECHEN UND SCHREIBEN**

Bei diesen Aufgaben geht es darum, die Aussprache zu trainieren und die Rechtschreibung zu üben.

Aufgabentypen zum Hören, Sprechen und Schreiben:

- Nachsprechen (z. B. M2, HÜ1)
- Lückentext (z. B. M5, HÜ1)
- Hörverständnis und Lösen einer konkreten Aufgabe (z. B. M3, HÜ1)
- Diktat (z. B. M2,  $HÜ2$ )

### **WORTSCHATZ**

In den Wortschatzaufgaben liegt die Konzentration in der gezielten Verbesserung des Fachwortschatzes.

Aufgabentypen zum Wortschatz:

- Wortliste (z. B. M1. WÜ1)
- Zuordnung (z. B. M2. WÜ1)
- Lückentext (z. B. M1, WÜ2)
- Übersetzung (z. B. M1, WÜ3
- Schreibübung (z. B. M2, WÜ5)

#### **GRAMMATIK**

Beim Training der aktiven Sprachbeherrschung steht die Korrektheit der Sprache im Vordergrund. Ziel ist, bei der Verwendung der bereits bekannten Strukturen mehr Sicherheit zu bekommen und weitere Anwendungsmöglichkeiten zu lernen.

Aufgabentypen zur Grammatik:

- Zuordnung (z. B. M1, GÜ1)
- Lückentext (z. B. M1, GÜ2)
- Schreibübungen (z. B. M2, GÜ5)

#### **KOMMUNIKATIONSVERFAHREN**

Dieser Teil soll einen Überblick über die fachspezifische Ausdrucksweise bringen, sie erklären und einüben.

Aufgabentypen zu den Kommunikationsverfahren:

- Schreibübungen (z. B. M1, KÜ1)
- Lückentext (z. B. M2, KÜ1)
- Übersetzung (z. B. M3. KÜ1)

#### **5.2. Beispiellektion**

Am Beispiel des Moduls 7 "Pyramide, Kegel, Zylinder, Kugel" des Themenbereichs "Mathematik" werden die Übungstypologie und die Vorgehensweise von DEUMA am Beispiel der CD-ROM präsentiert. Im **Anwenderhandbuch** wird die Bedienung der CD-ROM detailliert erklärt. Auf Englisch und Deutsch ist diese technische Hilfe direkt aus dem Lernprogramm zugänglich. Für die anderen Sprachen befindet sich die Hilfedatei auf der CD-ROM.

Navigation und empfohlene Arbeitsweise für jeden Aufgabentyp werden im **Begleitkommentar (Lernhilfe)** erklärt. Zur Lernhilfe gelangt man über einen Hyperlink auf dem Modulüberblick.

Am Anfang jedes Moduls steht die **Modulüberblickseite** mit einer Übersicht aller Übungen. Der Lerner kann sich entweder für einen vorgeschlagenen Lernpfad entscheiden, d. h. die Aufgaben der Reihe nach "abarbeiten" (Taste "Weiter"), oder je nach Bedarf diejenigen Themen/Übungen auswählen, die für ihn relevant sind. Man kann jederzeit zur thematischen Kurs- oder Modulübersicht wechseln. Die Gliederung der Module ist durchgehend einheitlich und wird einerseits durch Nummern und Buchstaben (z. B. TB7, M7), andererseits durch Farben (Einstiegstext - weiß, Hör- und Verstehensübungen - grün, Wortschatz - gelb, Grammatik - blau, Kommunikationsverfahren - rosa) unterstützt.

Jede Übung kann beliebig oft wiederholt werden. Der Lerner bekommt eine sofortige Rückmeldung in Form von Markierung der richtigen und falschen Antworten, und/oder in Form einer Statistik (z. B. 3 von 6 richtig). Außerdem kann sich der Lerner jederzeit die richtige Lösung zeigen lassen, wobei seine Eingaben beibehalten bleiben und eine Vergleichsmöglichkeit bieten.

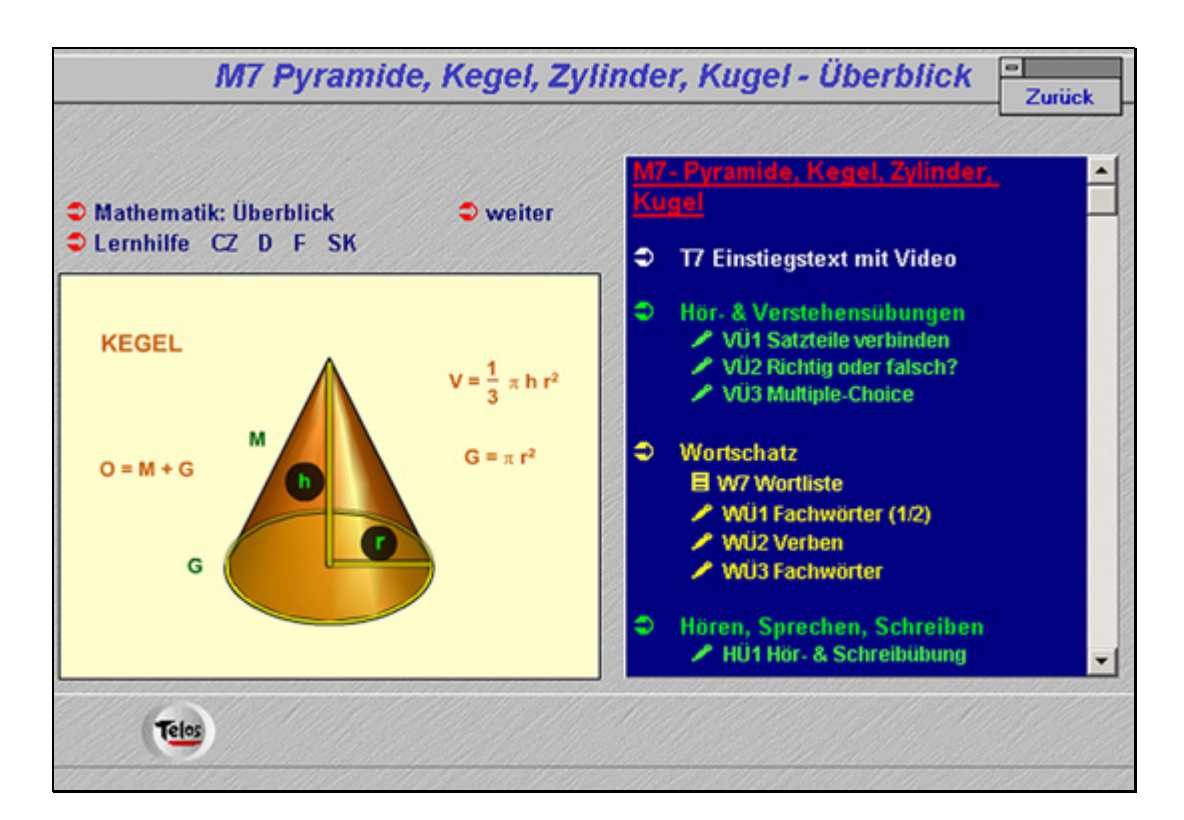

### **EINSTIEGSTEXT (TEXT MIT VISUELLER UNTERSTÜTZUNG) [Inhaltsverzeichnis](#page-1-0)**

Zuerst wird der Einstiegstext gehört. Jeder Satz, der gelesen wird, wird gleichzeitig farblich hervorgehoben und visuell begleitet. Es besteht die Möglichkeit, den Wortlaut auszublenden, so dass der Text nur gehört wird. Dies bietet die Möglichkeit, sich ausschließlich auf das Hörverständnis zu konzentrieren. Die Animationen stellen eine weitere Verständnishilfe dar. Außerdem kann der Lerner den Text nachsprechen oder sich selbst aufnehmen und hören. Als Zusatz- bzw. Hilfsfunktion kann man eine Textübersetzung aufrufen.

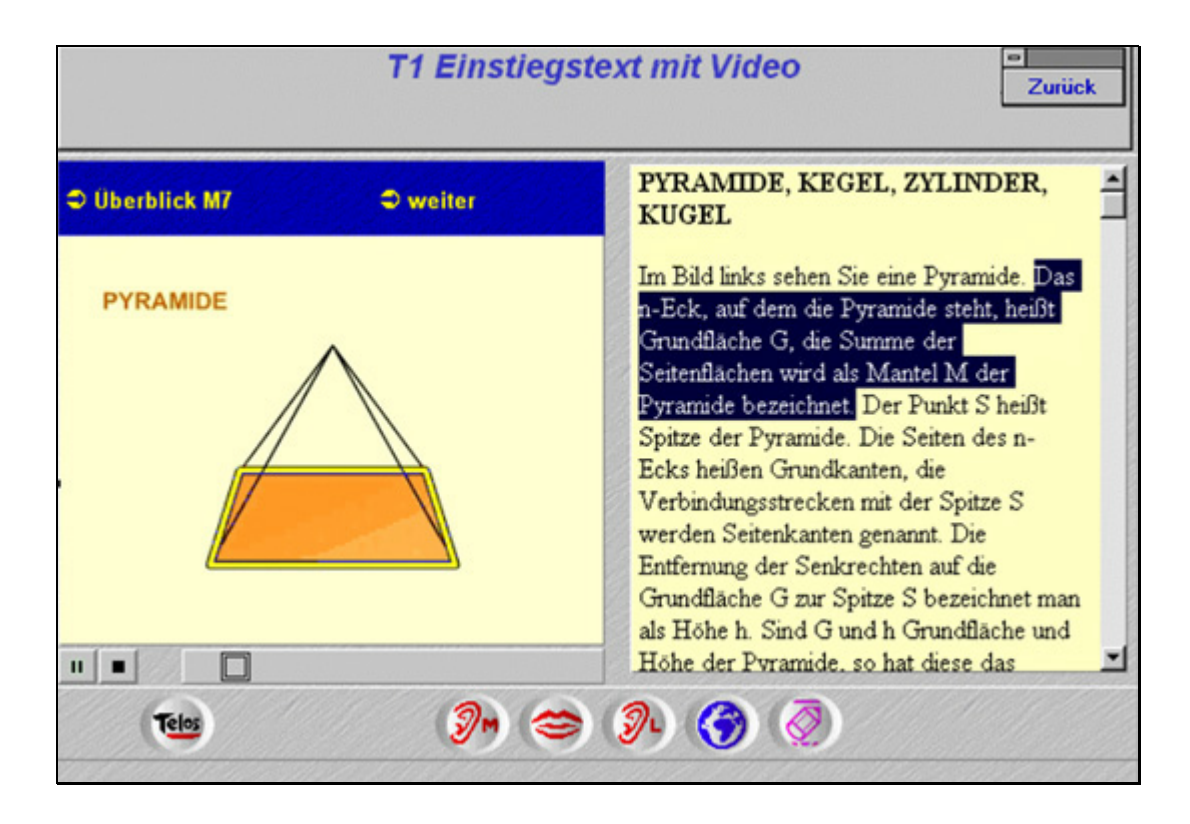

### **HÖR- UND VERSTEHENSÜBUNGEN [Inhaltsverzeichnis](#page-1-0)**

Diese Übungen basieren auf dem Einstiegstext und üben das Textverständnis.

In der **Übung VÜ1** wird durch eine Zuordnung das selegierende Hören und Lesen geübt. Der Lerner soll vom gehörten Text ausgehen und sinngemäß jeweils den passenden Satzteil in die passende Lücke ziehen. Die Kontrolle der Antworten kann Satz für Satz oder für die gesamte Übung erfolgen (die richtigen Antworten leuchten grün, die falschen rot). Anschließend kann der Lerner die falschen Antworten löschen und die Übung wiederholen, oder er kann sich alle richtigen Lösungen zeigen lassen.

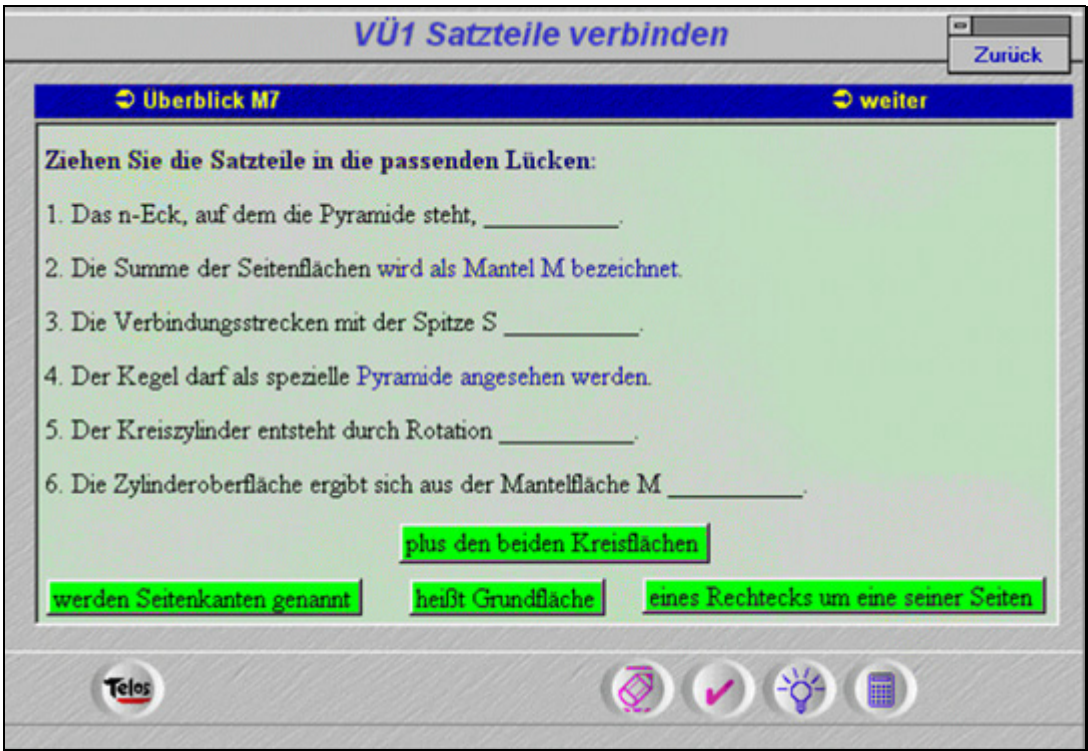

In der **Übung VÜ2** wird das Textverständnis geübt, wobei der Lerner die richtige Antwort anklicken muss. Die Lernkontrolle erfolgt durch ein rotes Kreuz für eine falsche Antwort, und ein grünes Häkchen für eine richtige Antwort.

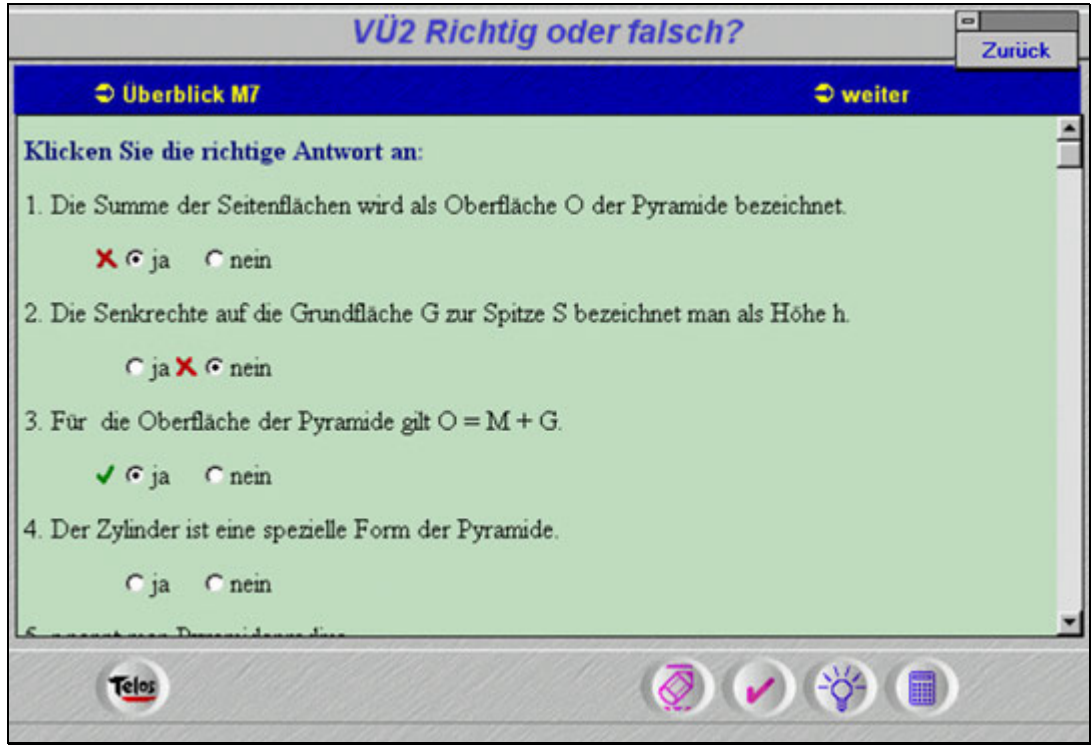

In der **Übung VÜ3** wird das Textverständnis geübt, wobei der Lerner von drei möglichen Antworten die richtige anklicken muss. Die Lernkontrolle erfolgt durch ein rotes Kreuz für eine falsche Antwort, und ein grünes Häkchen für eine richtige Antwort.

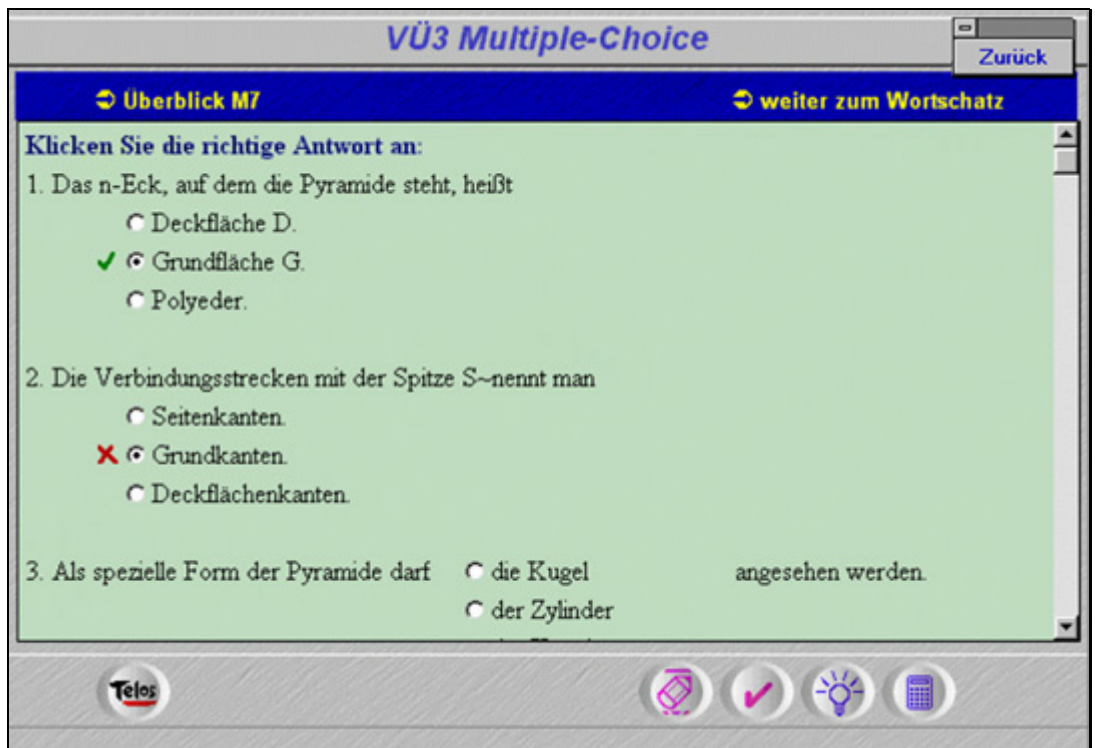

In der **Wortliste W7** steht dem Lerner eine Liste von Fachwörtern mit der Übersetzung in die Ausgangssprache zur Verfügung, einschließlich der grammatischen Informationen (Genitiv- und Pluralendungen bei Substantiven, Rektion der Verben, bzw. Verbindungen mit Präpositionen, unregelmäßige Formen der Verben usw.). Der Lerner kann sich die Wörter anhören, sich selbst aufnehmen, anhören und dadurch seine Aussprache üben.

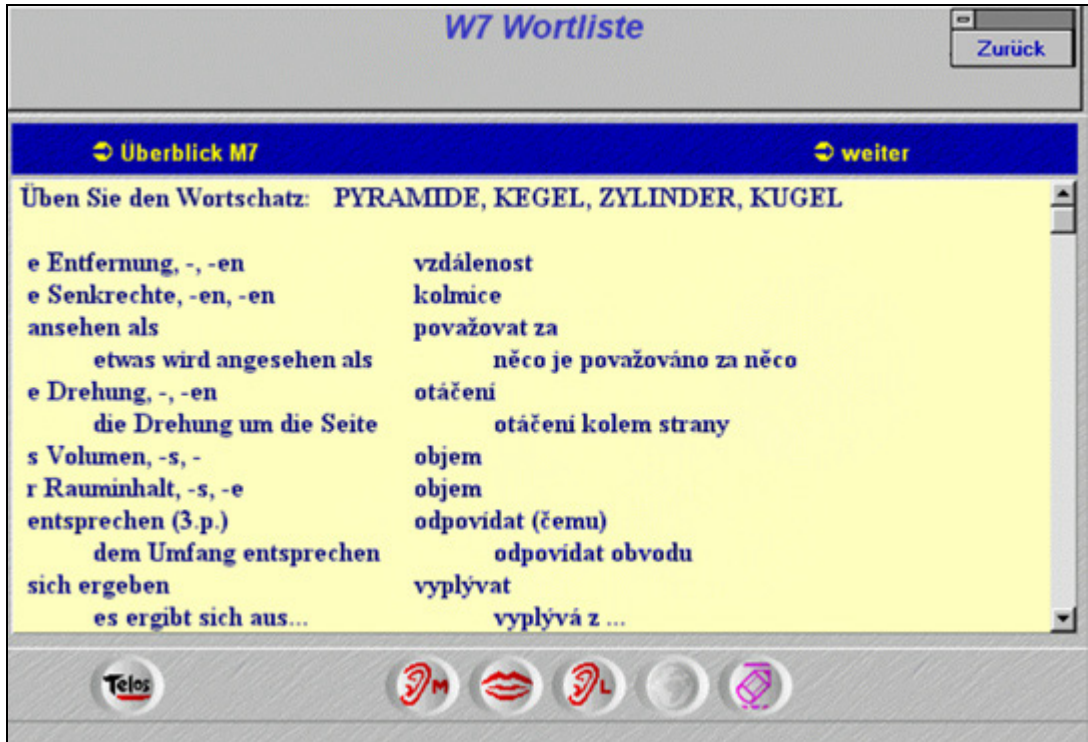

In der **Übung WÜ1** sollen die Fachwörter in einem Lückentext ergänzt werden. Die Sätze basieren auf dem Einstiegstext. Die Lernkontrolle erfolgt wieder durch farbliche Unterscheidung, die richtigen Antworten leuchten grün, die falschen rot.

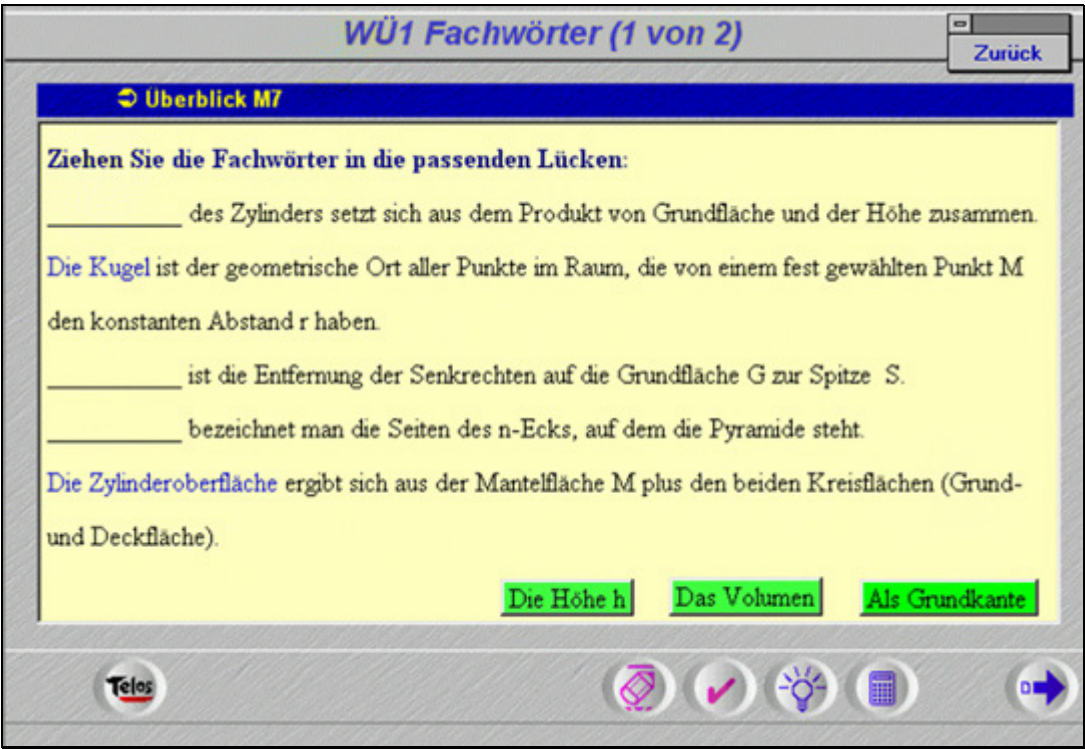

**Übung WÜ2** ist identisch mit WÜ1, wobei hier fachspezifische Verben eingeübt werden.

Der Lückentext in der **Übung WÜ3** unterscheidet sich von den vorherigen dadurch, dass die Antworten mehrfach eingesetzt werden können und die Drag-Objekte nach dem Einsetzen nicht von der Antwortleiste verschwinden.

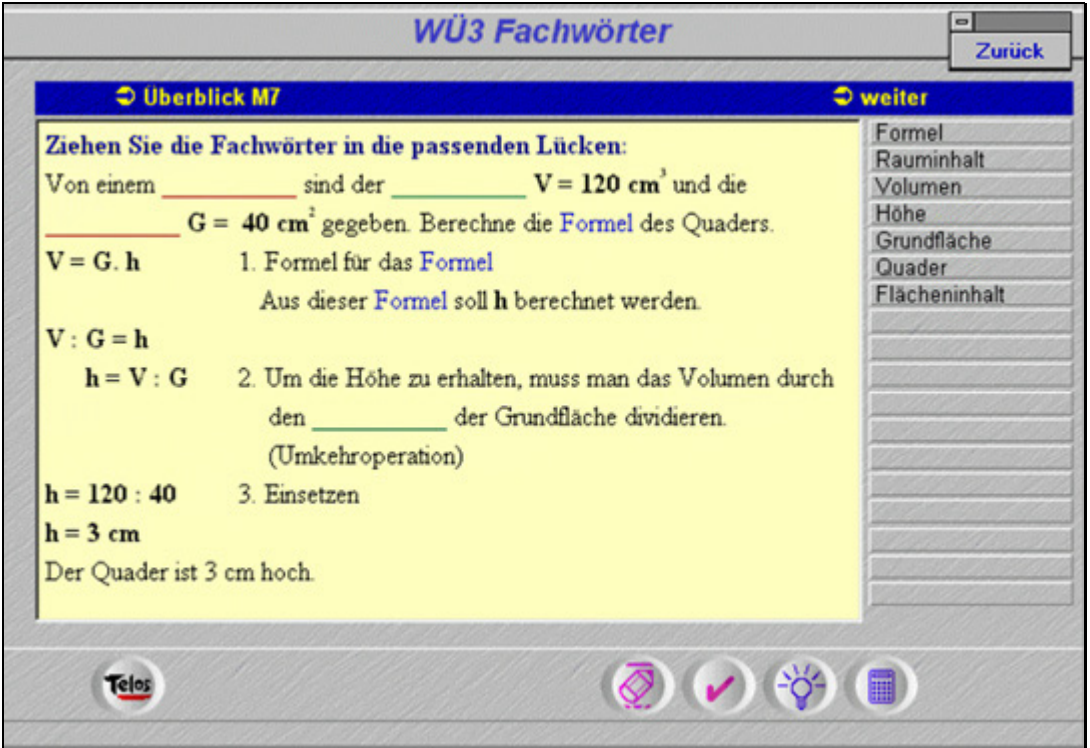

### **HÖREN, SPRECHEN, SCHREIBEN [Inhaltsverzeichnis](#page-1-0)**

In der **Übung HÜ1** soll der Lerner einen Text hören und eine konkrete Aufgabe berechnen. Es handelt sich um eine produktive Aufgabe, indem der Lerner mehrere Fertigkeiten übt. Für jedes richtig getippte Zeichen gibt es eine Rückmeldung. Richtig getippte Zeichen erscheinen grün, falsch getippte rot, fehlende als rote Sternchen (siehe Screenshot).

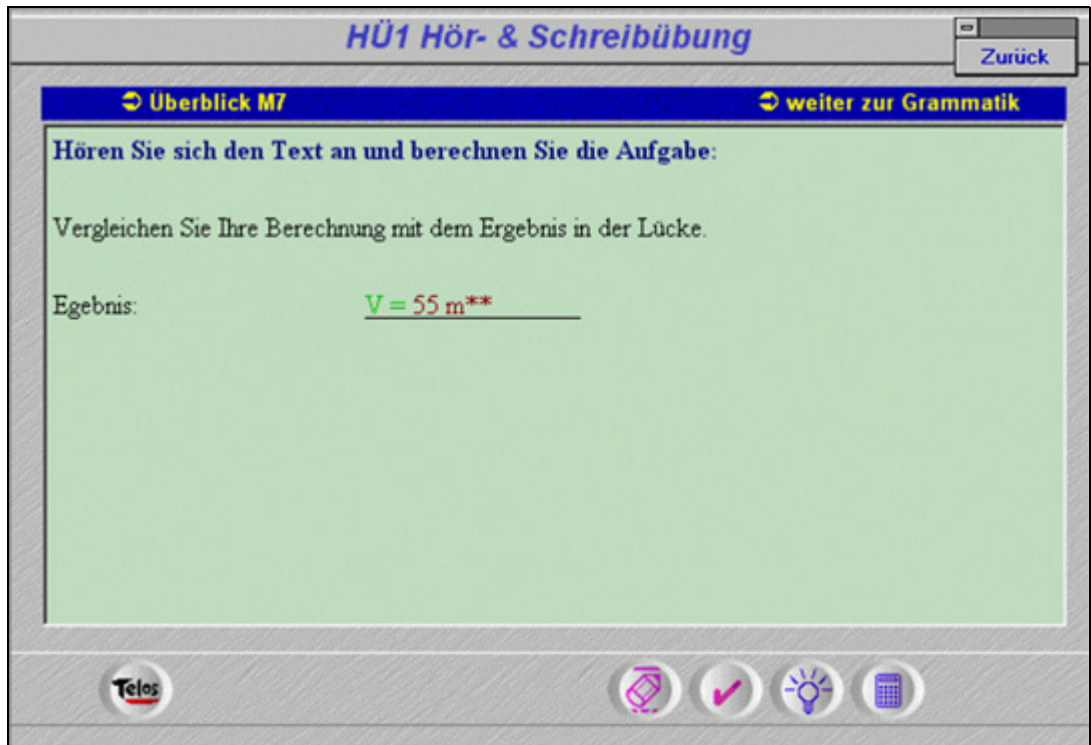

### **GRAMMATIK [Inhaltsverzeichnis](#page-1-0)**

In den **Übungen GÜ1 und GÜ2** werden den Substantiven bestimmte bzw. unbestimmte Artikel zugeordnet. Die Kontrolle erfolgt durch farbliche Unterscheidung.

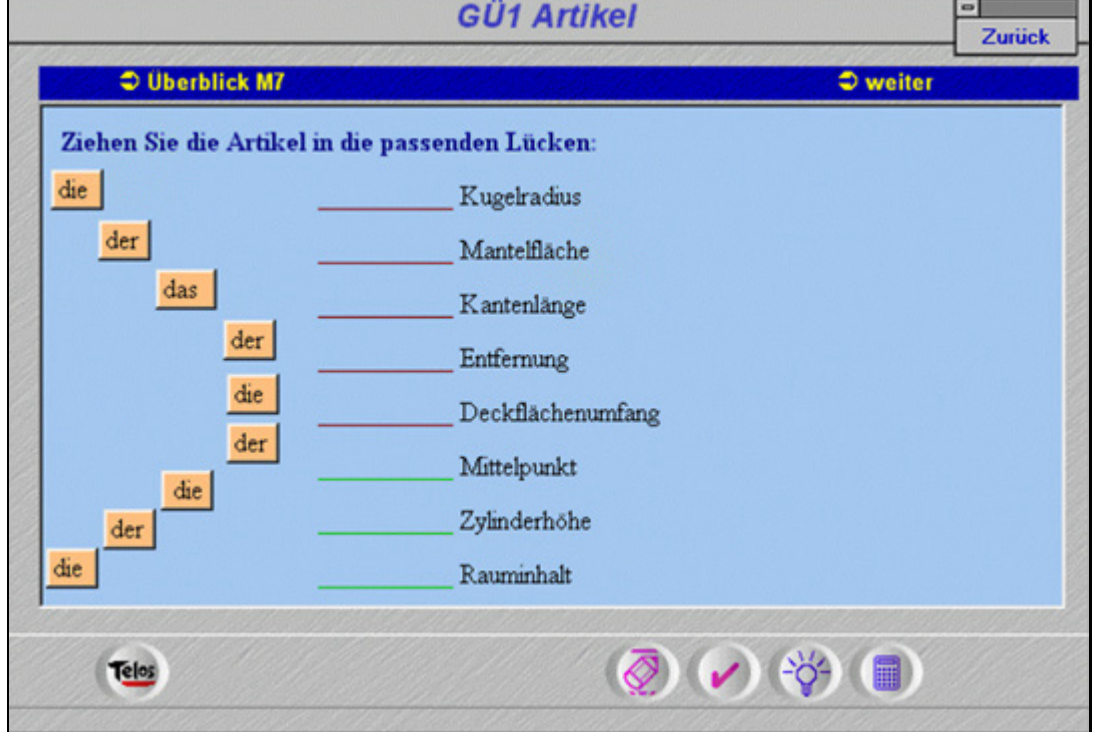

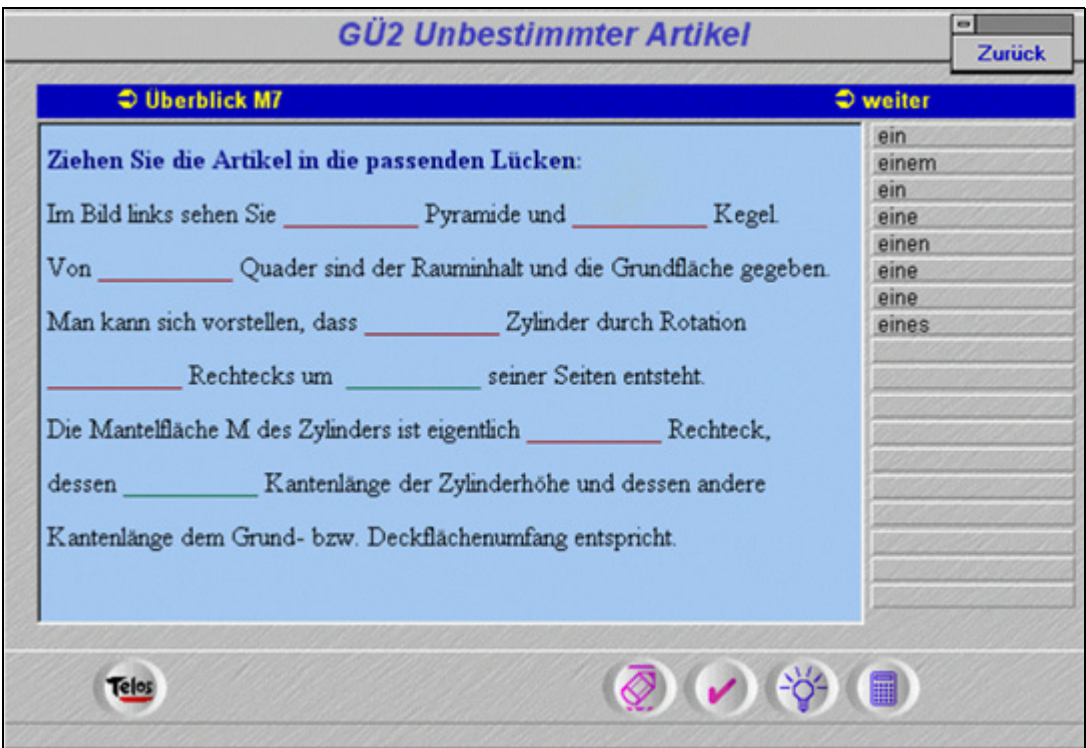

### In der **Übung GÜ3** werden in einem Lückentext Präpositionen trainiert.

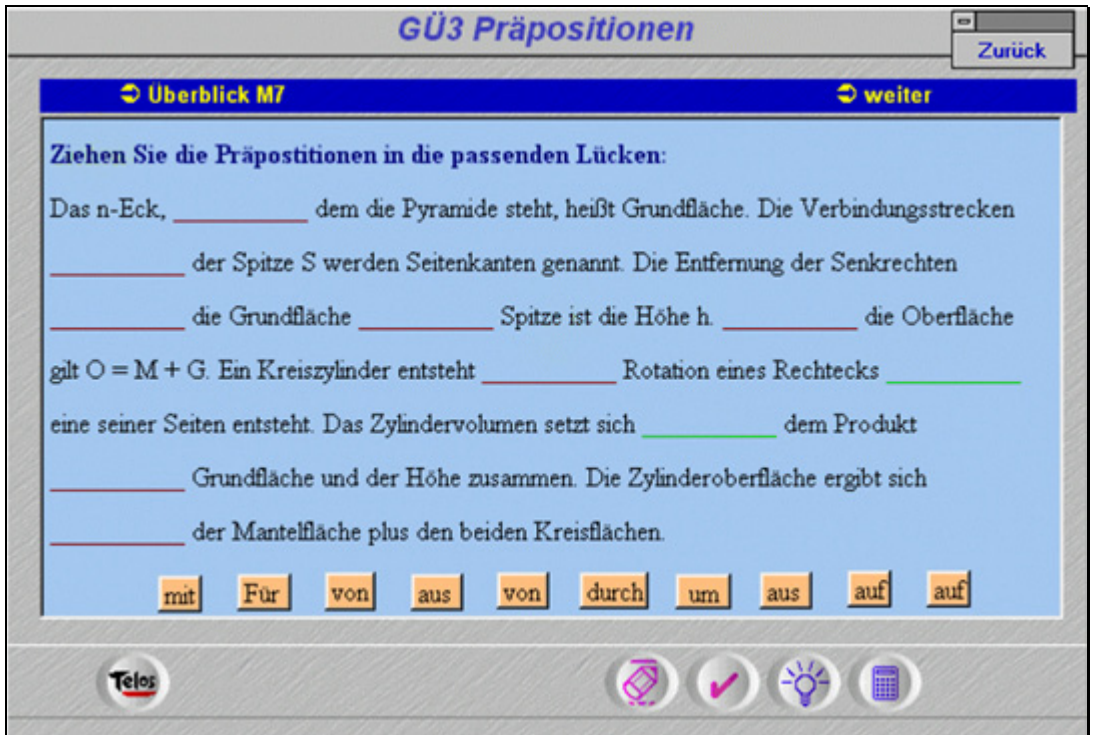

In der **Übung GÜ4** sollen die zwei Verben in der richtigen Form in einem Lückentext ergänzt werden. Die Fehler werden rot, fehlende Buchstaben mit einem Sternchen markiert.

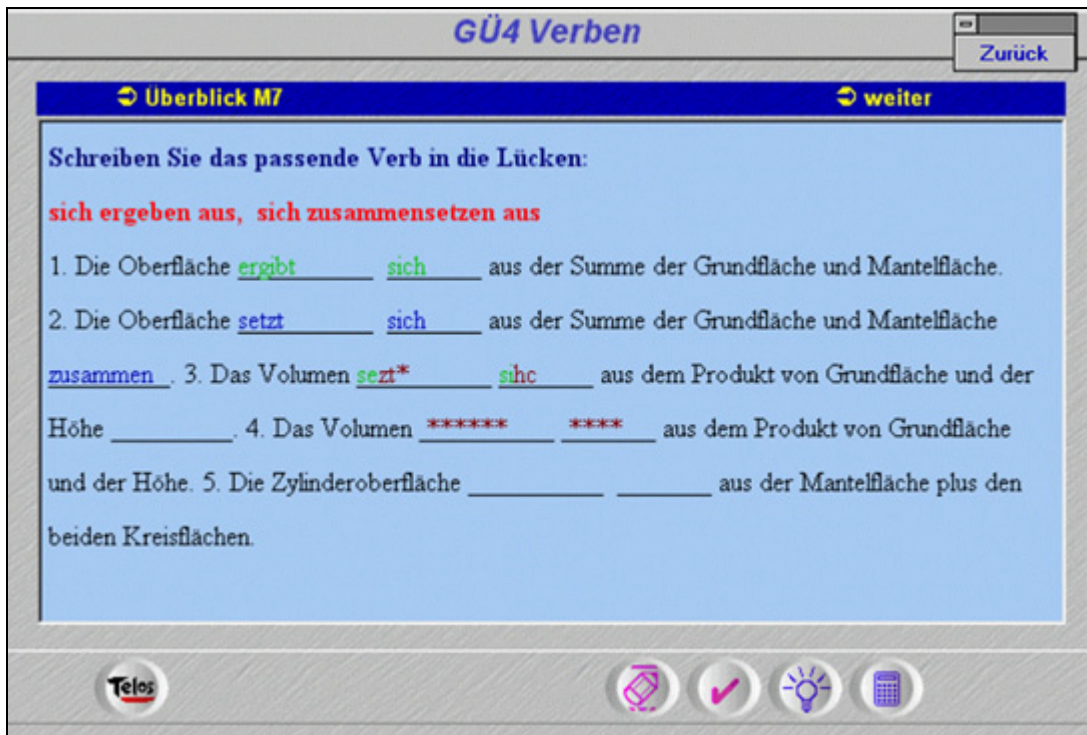

Die **Übung GÜ5** ist eine produktive Schreibaufgabe, in der der Lerner Aufforderungssätze schreiben soll. Hier gibt es die Möglichkeit, sich ein Beispiel zeigen zu lassen. Der Lerner kann seine Lösungen abspeichern und seinem Lehrer/Tutor zur Kontrolle schicken. Außerdem kann er seine Antworten aufnehmen und sich anhören.

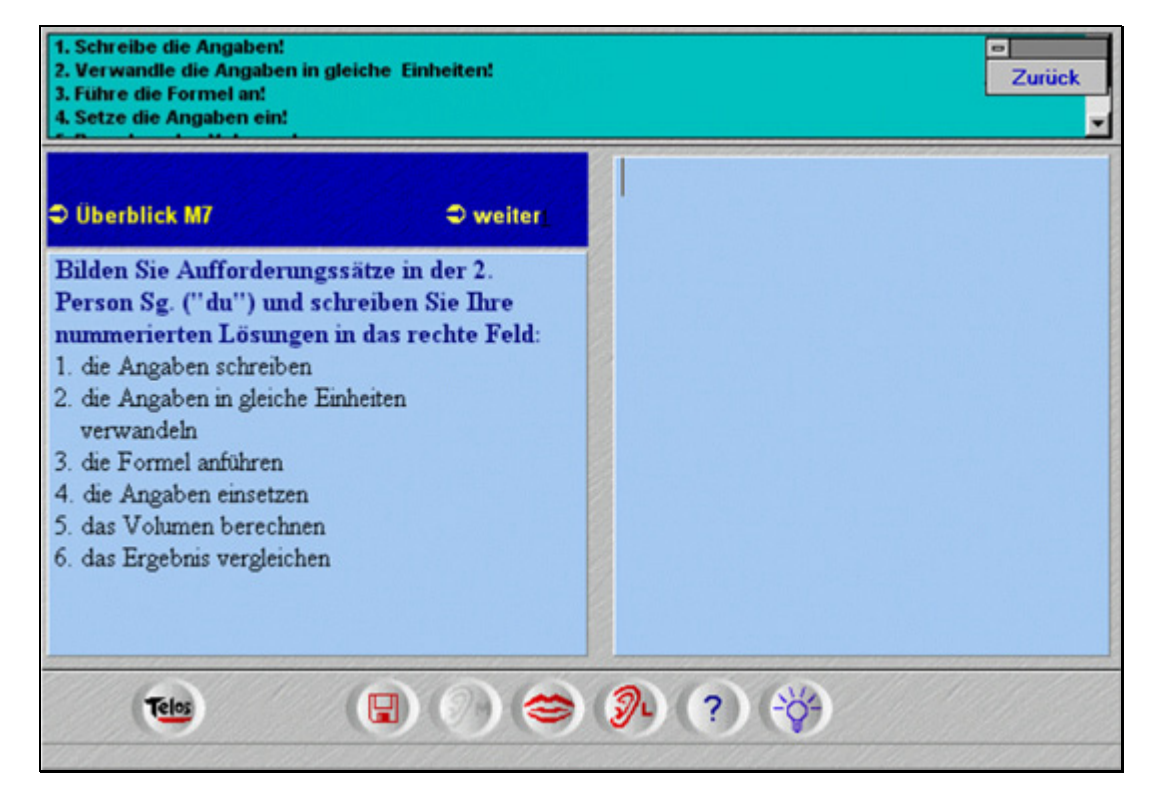

In der **Übung GÜ6** wird das Perfekt in einer Schreibübung trainiert. Bei der Kontrolle werden die Fehler rot, fehlende Buchstaben durch Sternchen markiert.

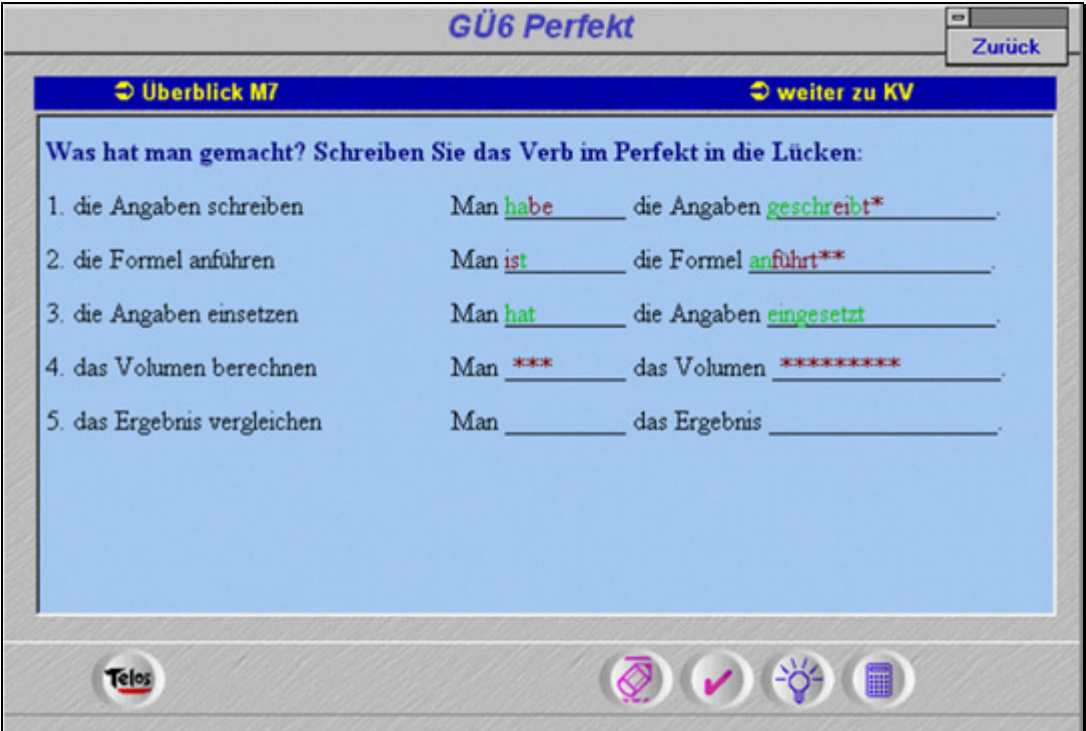

### **KOMMUNIKATIONSVERFAHREN [Inhaltsverzeichnis](#page-1-0)**

In diesem Teil geht es darum, dem Lerner Redemittel für typische fachbezogene Situationen zur Verfügung zu stellen. Es wird eine Erklärung auf Deutsch gegeben, dazu kann jederzeit eine Übersetzung aufgerufen werden. Nach dieser Erklärung folgen Beispiele und praktische Aufgaben, bei denen die Redemittel eingeübt werden.

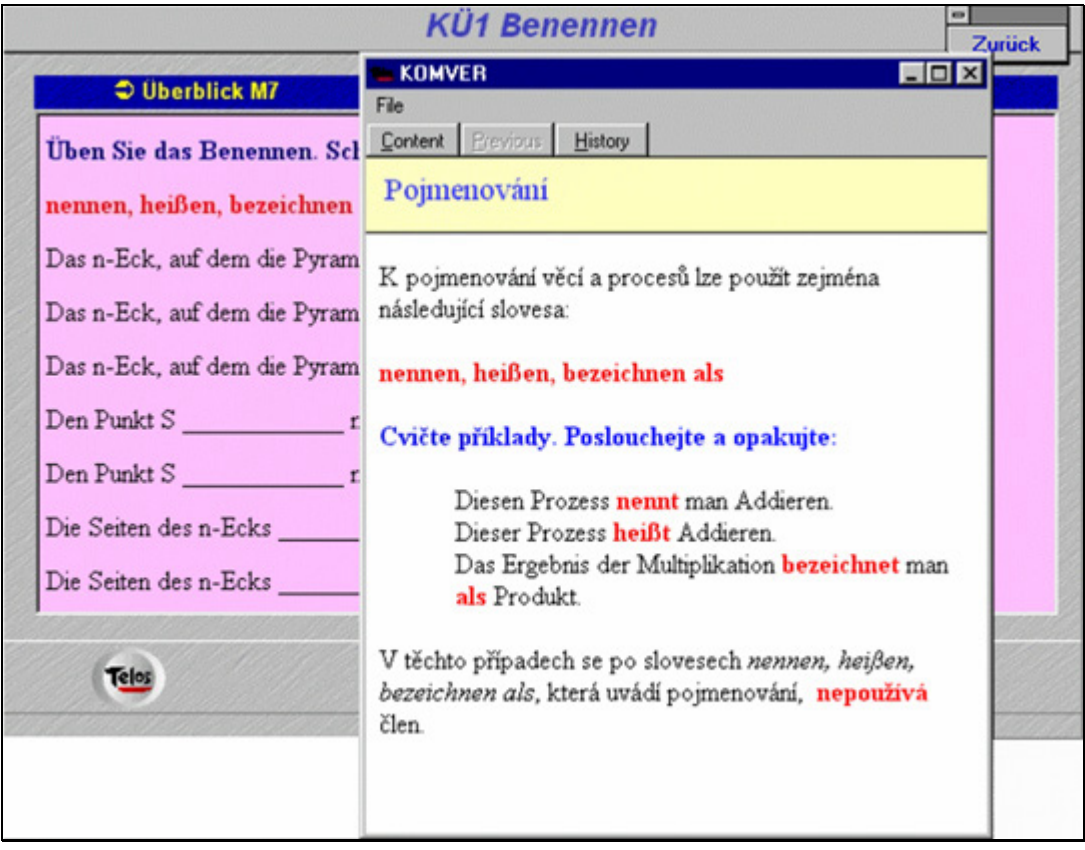

### Die **Übung KÜ1** übt den Wortschatz der Kommunikationsverfahren nochmals ein.

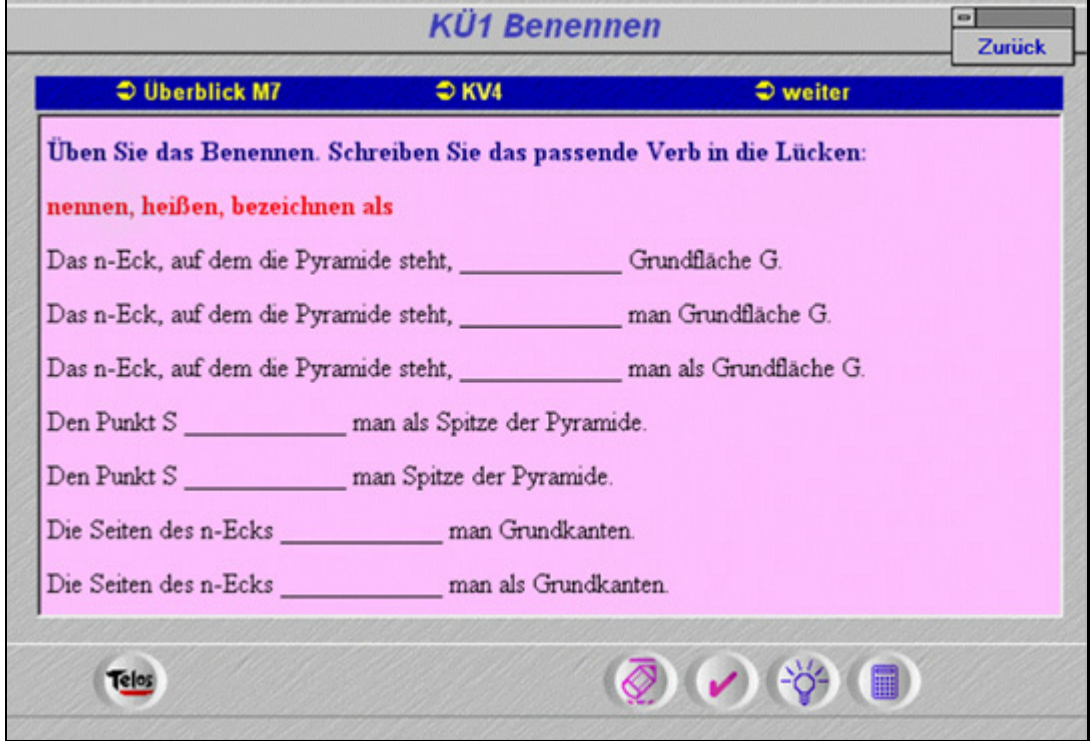

Die **Übung KÜ2** wiederholt Strukturen, die in einem früheren Modul präsentiert wurden, zur weiteren Vertiefung.

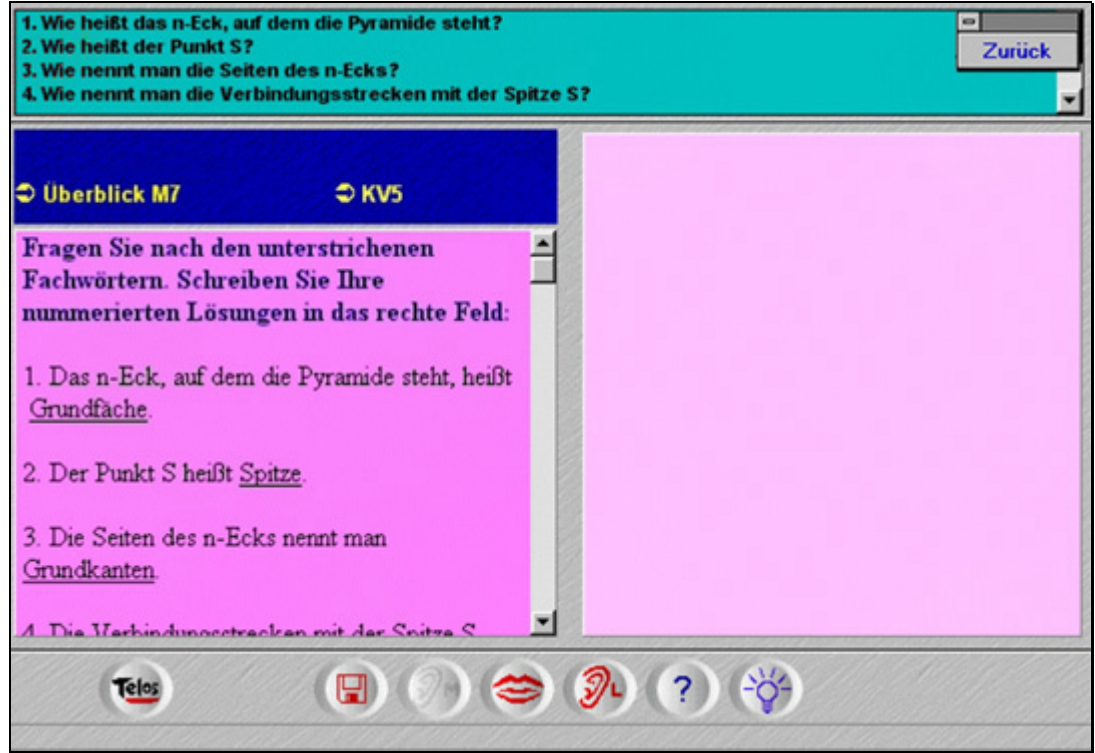